# THOOVIL 公交53路的时间表和线路图

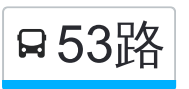

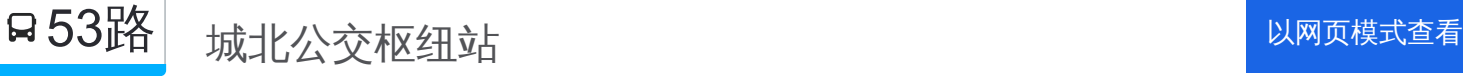

公交53((城北公交枢纽站))共有2条行车路线。工作日的服务时间为: (1) 城北公交枢纽站: 07:00 - 17:45(2) 西苑小区北门: 07:00 - 17:45 使用Moovit找到公交53路离你最近的站点,以及公交53路下班车的到站时间。

## 方向**:** 城北公交枢纽站

21 站 [查看时间表](https://moovitapp.com/pingdingshan___%E5%B9%B3%E9%A1%B6%E5%B1%B1-5443/lines/53%E8%B7%AF/740768/3237694/zh-cn?ref=2&poiType=line&customerId=4908&af_sub8=%2Findex%2Fzh-cn%2Fline-pdf-Pingdingshan___%25E5%25B9%25B3%25E9%25A1%25B6%25E5%25B1%25B1-5443-1167656-740768&utm_source=line_pdf&utm_medium=organic&utm_term=%E5%9F%8E%E5%8C%97%E5%85%AC%E4%BA%A4%E6%9E%A2%E7%BA%BD%E7%AB%99)

西苑小区北门

水文局

湛南路光明路口

市图书馆

公园北门

湛南路湛河公园

湛南路开源路口

开建路口

中原商场

优越路劳动路口

劳动路优越路口

医药公司

新华路口

长途汽车站

东城国际小区

东电厂

总机厂

东环社区

魏寨(水城威尼斯)

东环路北环路口

城北公交枢纽站

# 公交**53**路的时间表

往城北公交枢纽站方向的时间表

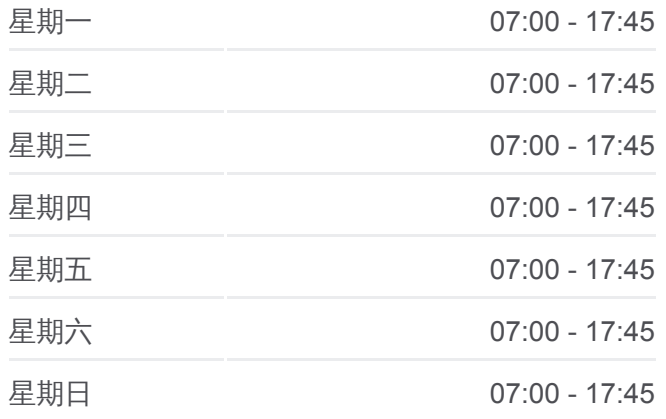

#### 公交**53**路的信息

方向**:** 城北公交枢纽站 站点数量**:** 21 行车时间**:** 31 分 途经站点**:**

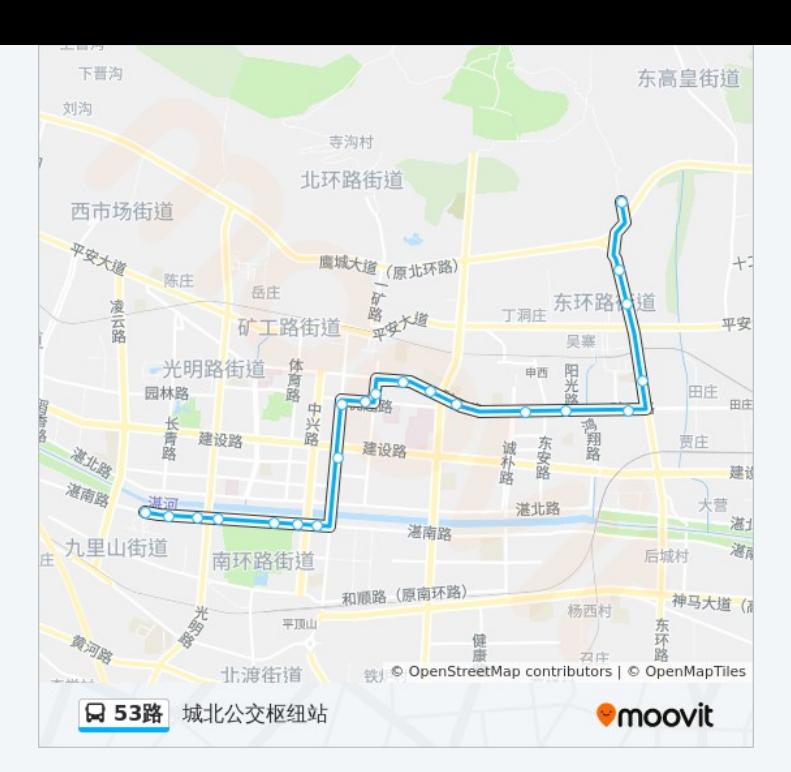

# 方向**:** 西苑小区北门 22 站 [查看时间表](https://moovitapp.com/pingdingshan___%E5%B9%B3%E9%A1%B6%E5%B1%B1-5443/lines/53%E8%B7%AF/740768/3237693/zh-cn?ref=2&poiType=line&customerId=4908&af_sub8=%2Findex%2Fzh-cn%2Fline-pdf-Pingdingshan___%25E5%25B9%25B3%25E9%25A1%25B6%25E5%25B1%25B1-5443-1167656-740768&utm_source=line_pdf&utm_medium=organic&utm_term=%E5%9F%8E%E5%8C%97%E5%85%AC%E4%BA%A4%E6%9E%A2%E7%BA%BD%E7%AB%99)

城北公交枢纽站

东环路北环路口

魏寨 (水城威尼斯 )

东平路口

东环社区

总机厂

东电厂

东城国际小区

长途汽车站

新华路口

医药公司

劳动路矿工路口

优越路劳动路口

中原商场

开建路口

湛南路开源路口

湛南路湛河公园

公园北门

## 公交**53**路的时间表

往西苑小区北门方向的时间表

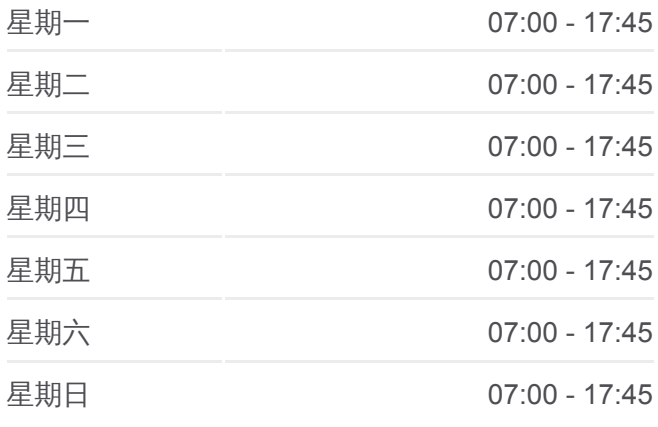

#### 公交**53**路的信息

方向**:** 西苑小区北门 站点数量**:** 22 行车时间**:** 31 分 途经站点 **:**

市图书馆

湛南路光明路口

水文局

西苑小区北门

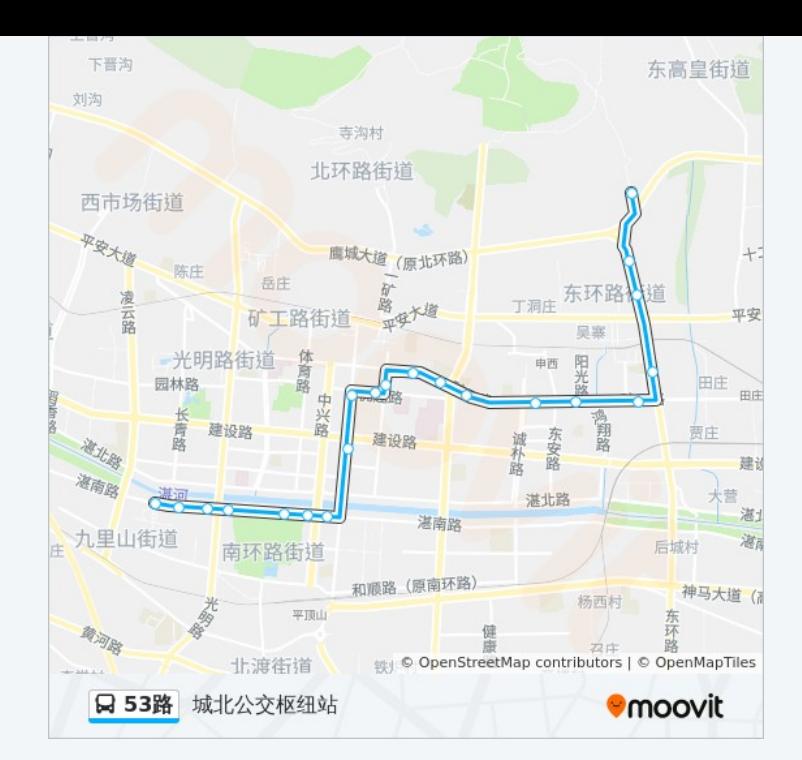

你可以在moovitapp.com下载公交53路的PDF时间表和线路图。使用Moovit [应用程式查询平顶山的实时公交、列车时刻表以及公共交通出行指南。](https://moovitapp.com/pingdingshan___%E5%B9%B3%E9%A1%B6%E5%B1%B1-5443/lines/53%E8%B7%AF/740768/3237694/zh-cn?ref=2&poiType=line&customerId=4908&af_sub8=%2Findex%2Fzh-cn%2Fline-pdf-Pingdingshan___%25E5%25B9%25B3%25E9%25A1%25B6%25E5%25B1%25B1-5443-1167656-740768&utm_source=line_pdf&utm_medium=organic&utm_term=%E5%9F%8E%E5%8C%97%E5%85%AC%E4%BA%A4%E6%9E%A2%E7%BA%BD%E7%AB%99)

关于[Moovit](https://editor.moovitapp.com/web/community?campaign=line_pdf&utm_source=line_pdf&utm_medium=organic&utm_term=%E5%9F%8E%E5%8C%97%E5%85%AC%E4%BA%A4%E6%9E%A2%E7%BA%BD%E7%AB%99&lang=en) · MaaS[解决方案](https://moovit.com/maas-solutions/?utm_source=line_pdf&utm_medium=organic&utm_term=%E5%9F%8E%E5%8C%97%E5%85%AC%E4%BA%A4%E6%9E%A2%E7%BA%BD%E7%AB%99) · [城市列表](https://moovitapp.com/index/zh-cn/%E5%85%AC%E5%85%B1%E4%BA%A4%E9%80%9A-countries?utm_source=line_pdf&utm_medium=organic&utm_term=%E5%9F%8E%E5%8C%97%E5%85%AC%E4%BA%A4%E6%9E%A2%E7%BA%BD%E7%AB%99) · Moovit社区

© 2023 Moovit - 版权所有

查看实时到站时间

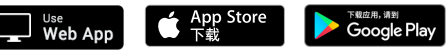